#### $<<$ AutoCAD 2013

<<AutoCAD 2013

- 13 ISBN 9787515312750
- 10 ISBN 7515312750

出版时间:2013-1

页数:460

PDF

更多资源请访问:http://www.tushu007.com

# $<<$ AutoCAD 2013

 $\begin{array}{ccc} \text{AutoCAD2013} & ( & \multicolumn{2}{c|}{\text{N100}} \end{array} \qquad \qquad \begin{array}{c} \text{Aut} \text{O} & \text{Aut} \text{O} & \text{Aut} \text{O} & \text{Aut} \end{array}$ AutoCAD<br>2013  $2013$ 

AutoCAD

## $<<$ AutoCAD 2013

 $+$ that is compared to capacity of the state of the state of the state  $\Gamma$  relationships  $\Gamma$  relationships  $\Gamma$  $\frac{44}{\sqrt{3}}$  and  $\frac{44}{\sqrt{3}}$  and  $\frac{44}{\sqrt{3}}$  and  $\frac{44}{\sqrt{3}}$  and  $\frac{44}{\sqrt{3}}$  and  $\frac{44}{\sqrt{3}}$  and  $\frac{44}{\sqrt{3}}$  and  $\frac{44}{\sqrt{3}}$  and  $\frac{44}{\sqrt{3}}$  and  $\frac{44}{\sqrt{3}}$  and  $\frac{44}{\sqrt{3}}$  and  $\frac{44}{\sqrt{3}}$  and  $\frac{4$ 

# $\sim$  <AutoCAD 2013

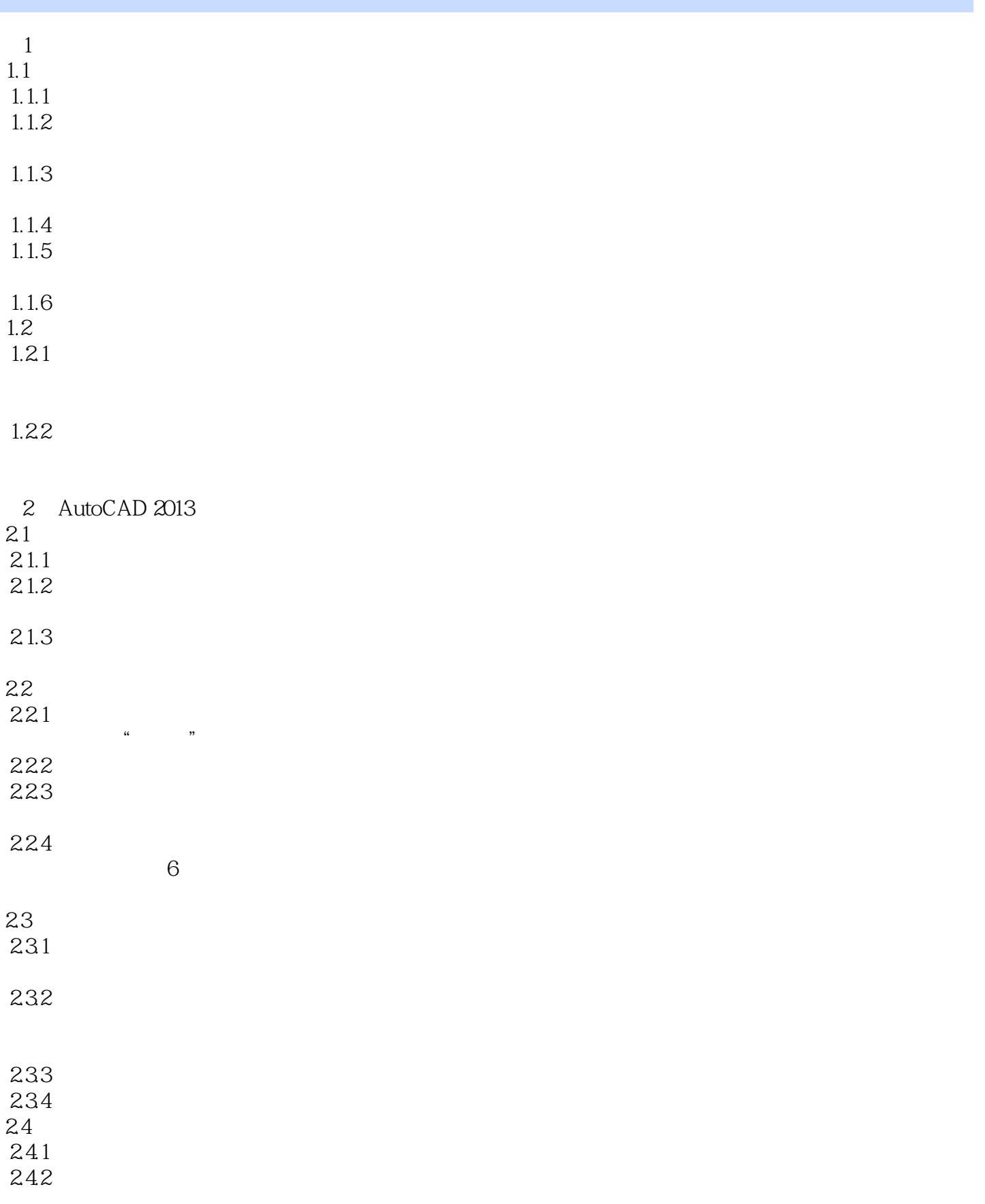

# $<<$ AutoCAD 2013

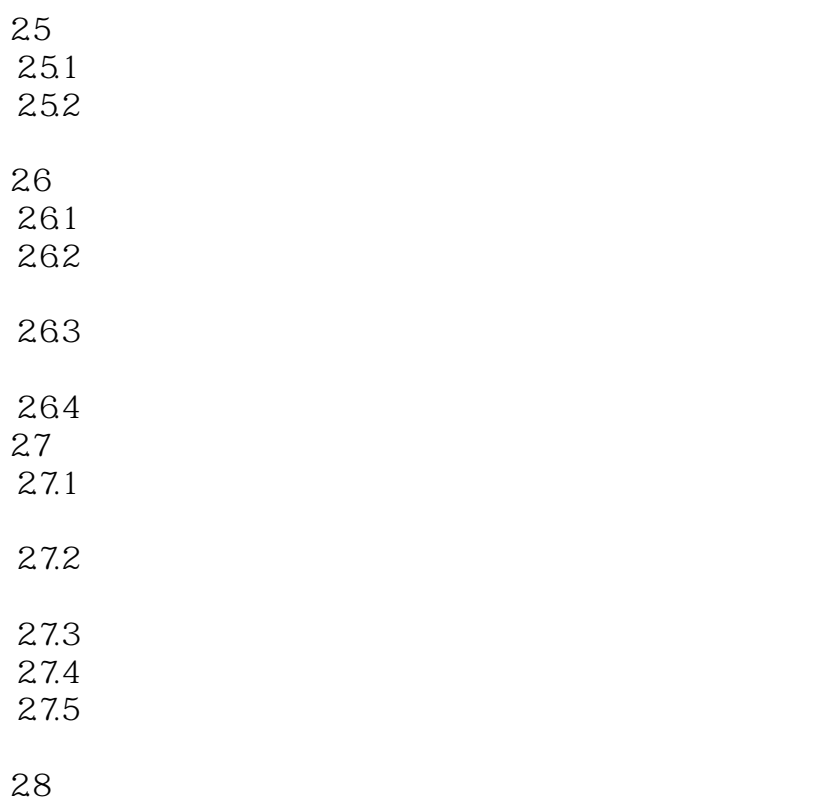

 …… 3 AutoCAD 2013  $4<sub>1</sub>$  $5<sub>5</sub>$  $6<sub>2</sub>$  $7$  $8<sub>5</sub>$ 第9章 办公空间设计方案 10  $11$  $12\,$ 

## $\sim$  <AutoCAD 2013

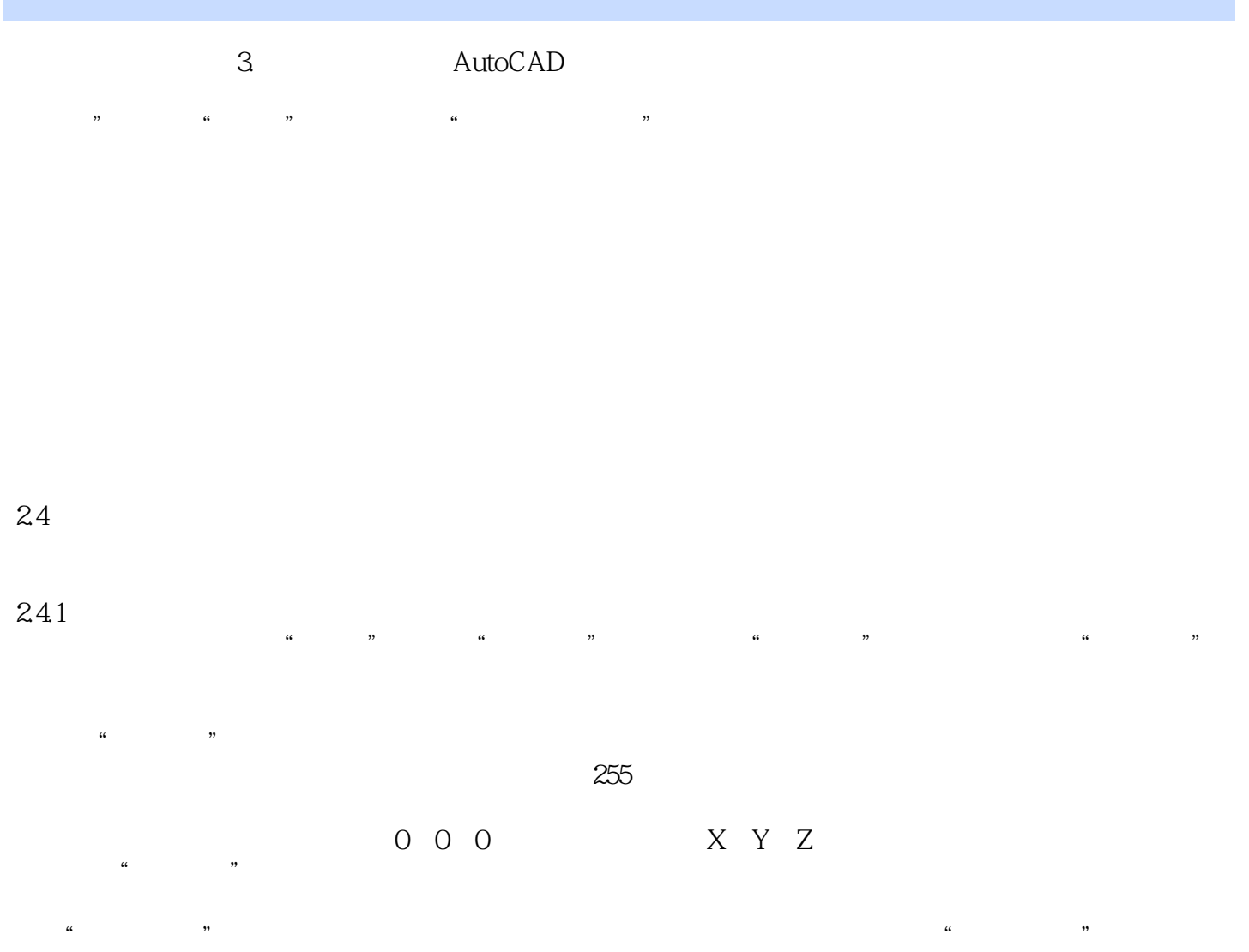

 $\mu$ 

### $<<$ AutoCAD 2013

本站所提供下载的PDF图书仅提供预览和简介,请支持正版图书。

更多资源请访问:http://www.tushu007.com